**Data Structure**: Data Structure is a collection of organized data that are related to each other.

Advance knowledge about the relationship between data items allows designing of efficient algorithms for the manipulation of data.

*The areas in which data structures are applied extensively*

- $\Box$  Compiler Design,
- $\Box$  Operating System,
- Database Management System,
- $\Box$  Statistical analysis package,
- Numerical Analysis,
- $\Box$  Graphics,
- $\Box$  Artificial Intelligence,
- $\Box$  Simulation

Data Structures can be classified into two types.

- 1. Linear Data Structure
- 2. Non-Linear Data Structure

### **Linear Data Structure**:

A data structure is linear if every item is related (or attached) to its previous and next item. Linear Data Items are arranged in a linear sequence.

Linear Data Structures include Arrays and lists.

### **Non-Linear Data Structure:**

A Data Structure is non linear if every item is attached to many other items in specific ways to reflect relationships. In non-linear data structure data items are not in a sequence.

Non-Linear Data Structures include trees and graphs.

#### FACULTY NAME- SHRUTI SAXENA DAS, CSE DEPT,FOET

# **STACKS**

### **Definitions:**

- A Stack is an ordered collection of items into which new items may be inserted and from which items may be deleted at one end, called top of the stack.
- A stack is a linear Data Structure in which a data item is inserted and deleted at one end.

A stack is called LIFO (Last In First Out) structure because the data item that is inserted last into the stack is the first data item to be deleted from the stack.

A single end of the stack is designated as the stack top. New items may be put on the top of the stack (in which case the top of the stack moves upward to correspond to the new highest element or items which are at the top of the stack may be removed (in which case the top of the stack moves downward to correspond to the new highest element).

The two basic operations of stack is

PUSH()- To push an element into the stack

POP()- To return an element from the stack.

## **PUSH()**

PUSH() operation checks the stack there is still some room left in the stack, and if there is any, It adds the received item to the stack .

```
If (top==MAXSIZE-1)
```
Display 'Stack Overflows'

Else

Insert an element into stack.

## **POP()**

POP() operation checks the stack whether it contains any element, if So, it returns an element from the stack and decrements stack top.

If(top==-1)

Display " No elements in the stack"

Else

Return element from the stack top;

An Example representation of stack:

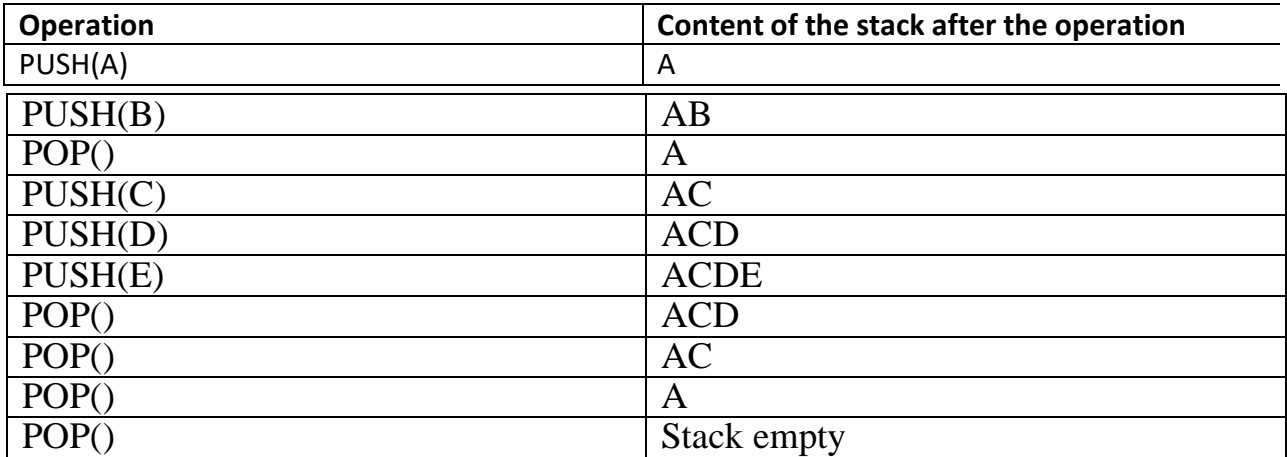

### **Applications of stack**:

- 1. Stacks are extensively used in Computer Applications mostly in system software (such as compilers, operating systems etc).
	- For example, when one function in C calls another function, and passes some parameters, these parameters are passed using stack.
	- Many compilers store the local variables inside a function on the stack.
	- Stacks are used in recursions.
- 2. Stack operations are implemented in machines to do some basic tasks, such as evaluating expressions, handling dynamic memory allocation etc.

They are mainly used in converting

- an infix expression to postfix expression.
- an Infix expression to prefix expression
- Postfix expression evaluation.
- -Prefix expression evaluation

FACULTY NAME- SHRUTI SAXENA DAS, CSE DEPT,FOET

# **APPLICATIONS OF STACKS**

In the arithmetic expression,  $a+b*c$ , the addition operation is not evaluated first. This is because operators are evaluated in the order of their precedence in the expression. So, the entire equation is examined to determine whether there is any operator with higher precedence. This tracing is best implemented with stack operations. The various stack-oriented notations are:

- $\Box$  Infix
- $\Box$  Prefix
- $\Box$  Postfix

**Infix notation**: An ordinary mathematical expression is called infix notation. When using infix notation, the operators are placed between the operands in an expression.

Ex:  $(a/b)+(c*d)-e$ 

**Postfix notation**: The operators are placed after the operands, i.e., the operators are preceded by the operands. This is also known as reverse polish notation (RPN).

Ex:  $ab+cd-$ 

**Prefix notation**: The operators are placed before the operands in mathematical expression. This notation is also called as Polish notation.  $Ex: *+ab-cd$ 

### **Advantages:**

1. The advantage of using prefix and postfix notations is that the use of parenthesis and operator precedence rules is avoided completely. 2. Any complex Arithmetic Expressions can be evaluated easily.

### **Conversion from Infix to postfix notation**

The following algorithm is used to convert an infix expression to an equivalent postfix expression:

- 1. First, initialize the stack to be empty.
- 2. For each character in the input string,
	- $\Box$  If the input string character is an operand, append to the output string.
	- $\Box$  Else If stack empty or the top of the stack is opening/left parenthesis Then

Push the operator on to the stack

- $\Box$  Else if the character in the input string is a closing parenthesis, pop operators from the stack and append to the output string till an opening parenthesis is encountered. Pop the opening parenthesis from the stack and discard it.
- $\Box$  Else if operator in the stack has lesser precedence than the operator in the expression

Push the operator on to the stack

 $\Box$  Else if operator in the stack has greater or equal to precedence than the operator in the expression

Pop the operator from the stack and append to the output. Push the input string operator to the stack

 $\Box$  If the end of the input string is encountered, Pop the stack and append to the output string.

**EXAMPLE**: Consider the conversion of the infix expression.  $a^*b/(c-d)+e^*(f-g)$ , to its equivalent postfix notation:

| ∸<br>T<br>Input string | Stack operation      | <b>Postfix Notation</b> |
|------------------------|----------------------|-------------------------|
| A                      | Empty                | A                       |
| $\ast$                 | $\ast$               | A                       |
| B                      | $\ast$               | Ab                      |
|                        |                      | $ab^*$                  |
|                        |                      | $ab^*$                  |
| C                      |                      | $ab$ <sup>*</sup> c     |
| -                      |                      | $ab$ <sup>*</sup> c     |
| D                      |                      | ab*cd                   |
|                        |                      | ab*cd-                  |
| $^{+}$                 | $\pm$                | $ab * cd-$              |
| E                      | $^{+}$               | $ab * cd - / e$         |
| $\ast$                 | $+^*$                | $ab * cd - /e$          |
|                        | $+ *$                | $ab * cd - / e$         |
| $\overline{F}$         | $+ *$                | ab*cd-/ef               |
| -                      | $+$ $\sqrt[*]{}$     | $ab * cd - /ef$         |
| G                      | $+$ * $\overline{6}$ | $ab * cd - / efg$       |
|                        | Empty                | $ab * cd - / efg - * +$ |

# **Examples: (TRY IT OUT)**

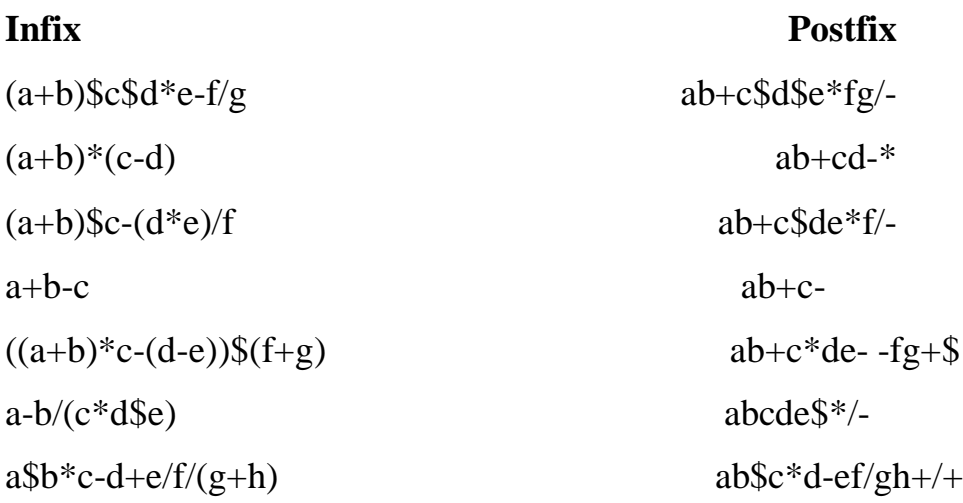

# **Conversion from infix to prefix notation**

The following algorithm is used to convert an infix expression to prefix expression.

### **Algorithm**

- $\Box$  First, initialize the stack to be empty and reverse the given input string.
- $\Box$  For each character in the input string
	- If the input string is a right parenthesis, push it onto the stack
	- Else If the input string is an operand, append to the output.

- Else If the stack is empty or the operator has higher or equal priority than the operator on the top of the stack or the top of the stack is a right parenthesis. Then

Push the operator onto the stack

Else

Pop the operator from the stack and append to the output.

- If the input string is a left parenthesis, pop operators from the stack and append all the operators to the output until the right parenthesis is encountered. Pop the right parenthesis from the stack and discard it.
- $\Box$  If the end of the input string is encountered, then iterate the loop until the stack is not empty Pop the stack, and append the remaining input string to the output and reverse the output string.

Consider the conversion of the infix expression,  $a^*b/(c-d)+e^*(f-g)$ , to its equivalent prefix notation. First, to convert the infix expression to the prefix notation, reverse the given input string as follows: )g-f(\*e+)d-c(/ $b$ \*a

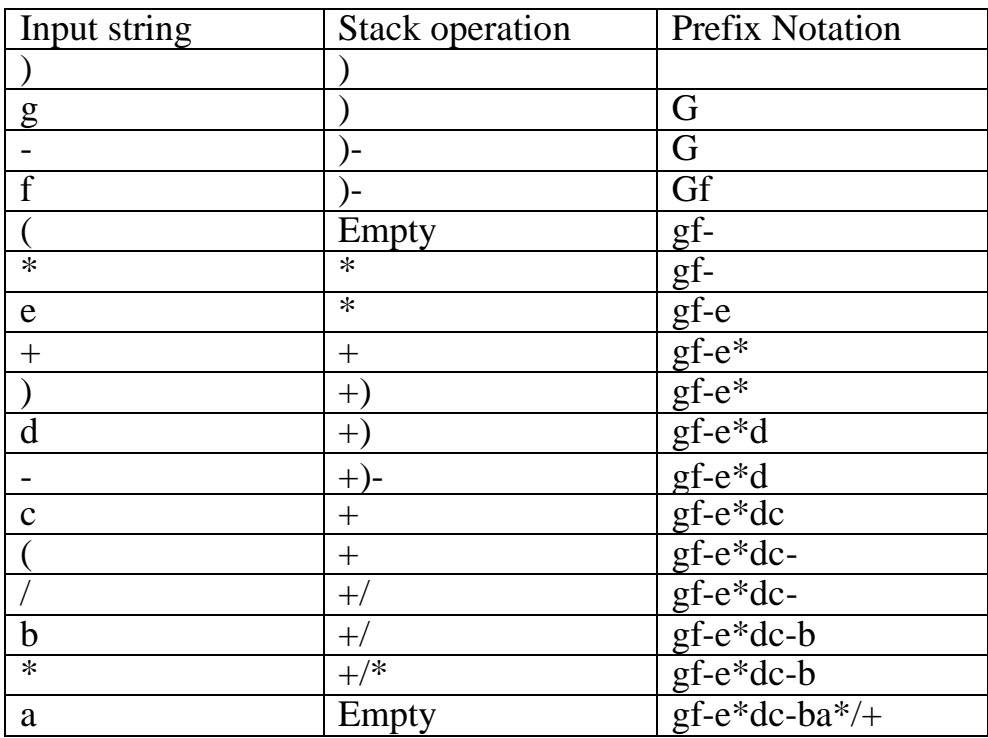

**Now, reverse the output string, gf-e\*dc-ba\*/+ as +/\*ab-cd\*e-fg to obtain the prefix notation.**

# **Examples: (TRY IT OUT)**

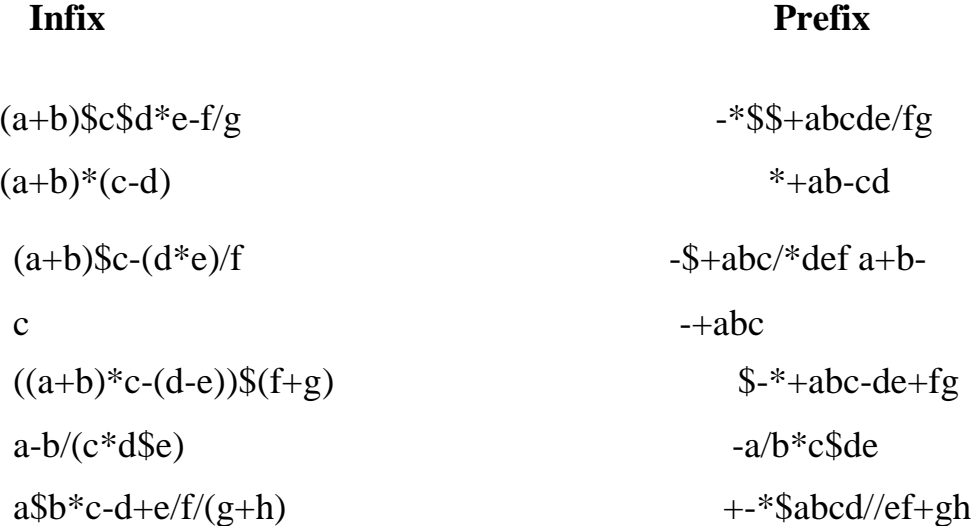

### **Evaluation of postfix expression**

Stacks are used to evaluate the postfix expression. To evaluate the postfix expression, consider the following steps:

- $\Box$  Scan the expression from left to right.
- $\Box$  If the input string is an operand, then push it onto the stack.

 $\Box$  If the input string is an operator, then the first two operands on the stack are evaluated using this operator by popping them from the stack and the result is also placed onto the stack

## **Example:**

Let us see how the above algorithm will be implemented using an

example. Postfix String : 123\*+4-

Initially the Stack is empty. Now, the first three characters scanned are 1,2 and 3, which are operands. Thus they will be pushed into the stack in that order.

1 2 3 will be scanned and inserted in stack.

Next character scanned is "\*", which is an operator. Thus, we pop the top two elements from the stack and perform the "\*" operation with the two operands. The second operand will be the first element that is popped.

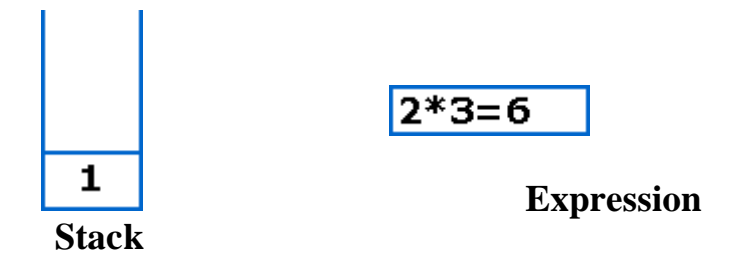

The value of the expression( $2*3$ ) that has been evaluated(6) is pushed into the stack.

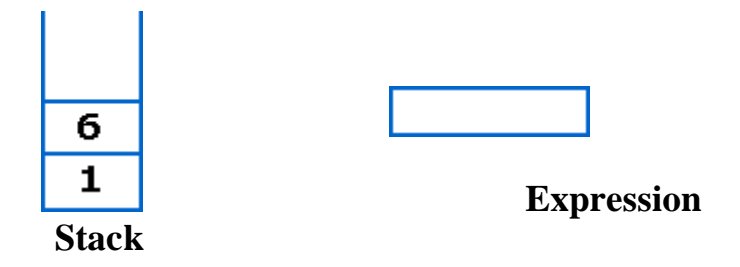

Next character scanned is "+", which is an operator. Thus, we pop the top two elements from the stack and perform the "+" operation with the two operands. The second operand will be the first element that is popped.

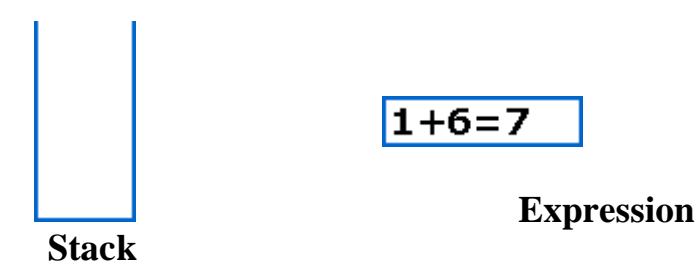

The value of the expression(1+6) that has been evaluated(7) is pushed into the stack.

Next character scanned is "4", which is added to the stack.

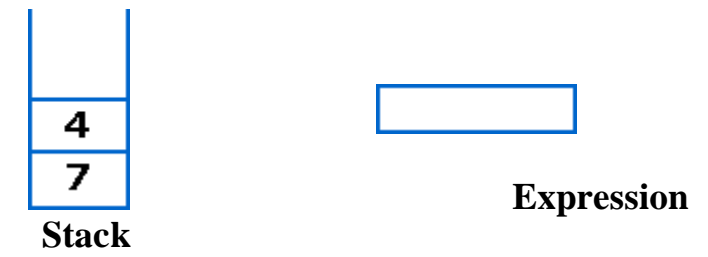

Next character scanned is "-", which is an operator. Thus, we pop the top two elements from the stack and perform the "-" operation with the two operands. The second operand will be the first element that is popped.

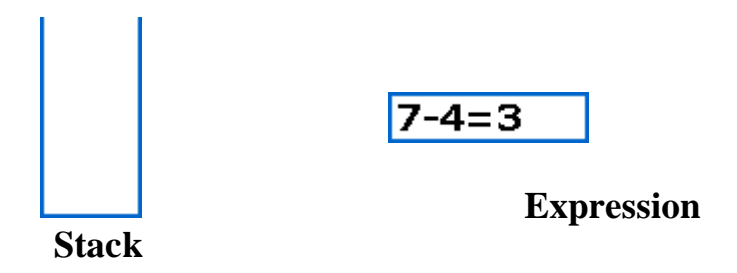

The value of the expression(7-4) that has been evaluated(3) is pushed into the stack.

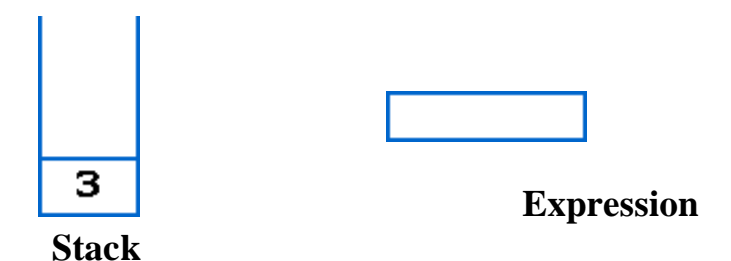

Now, since all the characters are scanned, the remaining element in the stack (there will be only one element in the stack) will be returned.

End result :

- $\Box$  Postfix String : 123\*+4-
- $\Box$  Result : 3

### **Evaluation of prefix Expression**:

- $\Box$  Scan the expression from right to left.
- $\Box$  If the input string is an operand, then push it onto the stack.
- $\Box$  If the input string is an operator, then the first two operands on the stack are evaluated using this operator by popping them from the stack and the result is also placed onto the stack.

### **The Towers of Hanoi**

This is a famous puzzle. You have three towers on which you can stack a series of discs of different sizes. The task is to move the discs one at a time from the first tower to the third, but:

- $\Box$  You can move only one disc at a time
- $\Box$  At the end of each move you must always replace a disc on top of one of the towers, i.e. no putting them on the floor
- $\Box$  You may not put a larger disc on top of a smaller one.

When you have only one disc, the solution is trivial: move the disc from tower A to tower C.

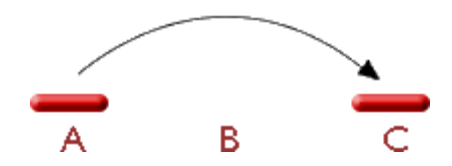

When you have two discs, you move the small one onto tower B, leaving just one disc on tower A and a space on tower C. Then we can reuse the **solution for one disc** by moving the bigger disc from A to C, and finally move the small disc from B to C. Believe it or not we have our solution already!

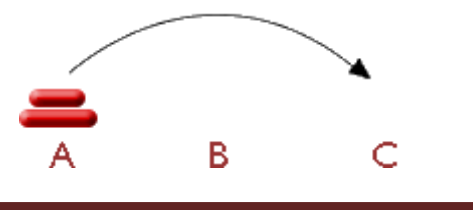

When we come to three discs, we can break down the solution into its constituents. We use the **solution for two discs** to move all of the discs except one onto tower B so we can move the biggest disc across to from tower A to tower C. Then we use the **solution for two discs** to move the remaining discs from tower B to tower C.

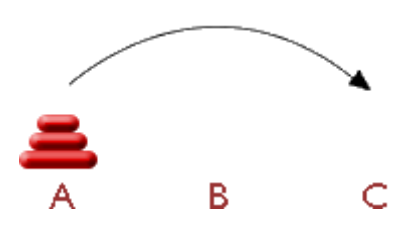

With four discs we apply the three-disc solution to move the top three onto the spare tower, then we move the bottom one across, then we apply the threedisc solution again to move the three from the spare tower to the final tower.

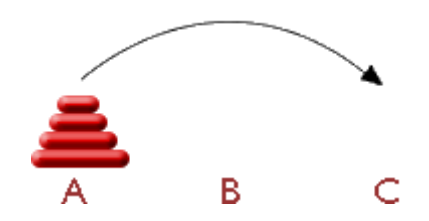

Each procedure is based on the one before - Move discs onto the 'spare' tower until you have only one disc left, move that across to the destination tower, then move the discs from the spare tower to their final destination. No matter how many discs there are, we will eventually be able to move all the discs across. The solution for n discs is based on the solution for n-1 discs, and the solution for 1 disc is trivial.

## **ALGORITHM:**

To move n disks from A to C using B as auxiliary

- 1. If  $n = 1$ , move the single disk from A to C and stop.
- 2. Else move the top n-1 disks from A to B using C as auxiliary
- a. Move the remaining disk from A to C
- b. Move the n-1 disks from B to C using A as auxiliary